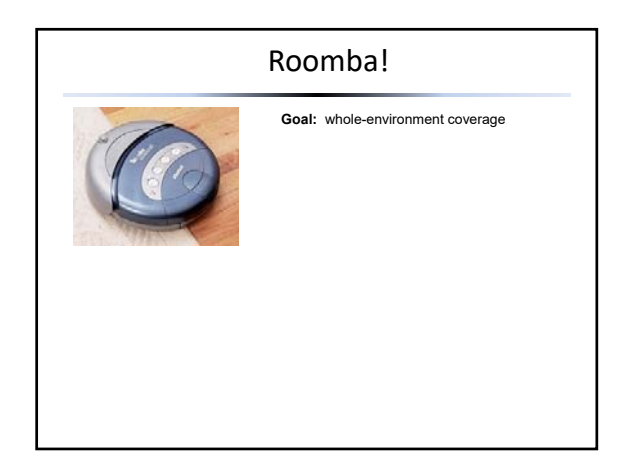

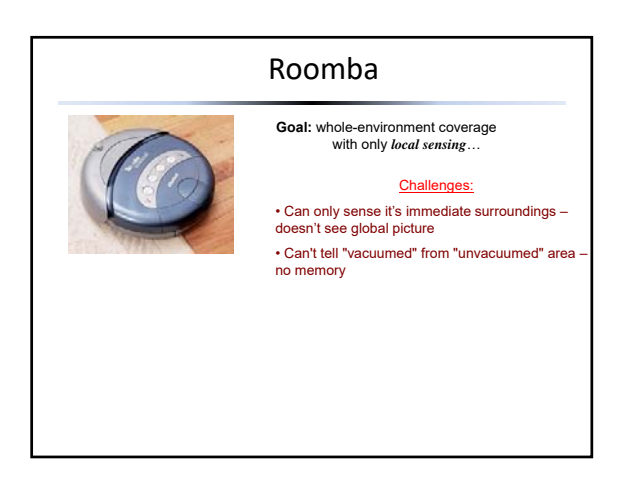

## Roomba is a computer! • We will use a special programming language that can instruct a computer similar to Roomba.

- This programming language contains instructions with the aforementioned challenges in mind.
- We call this special computer "Picobot."

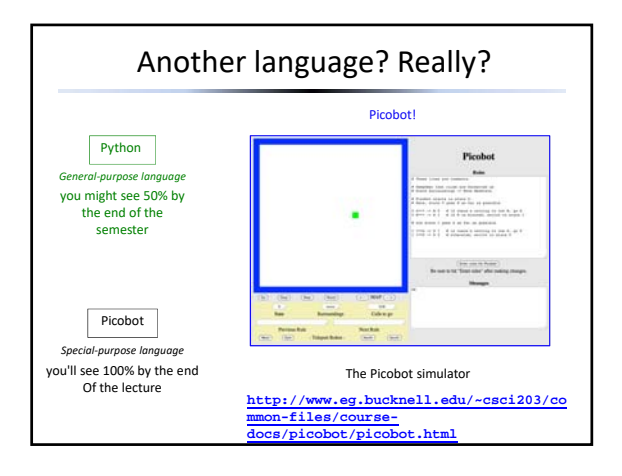

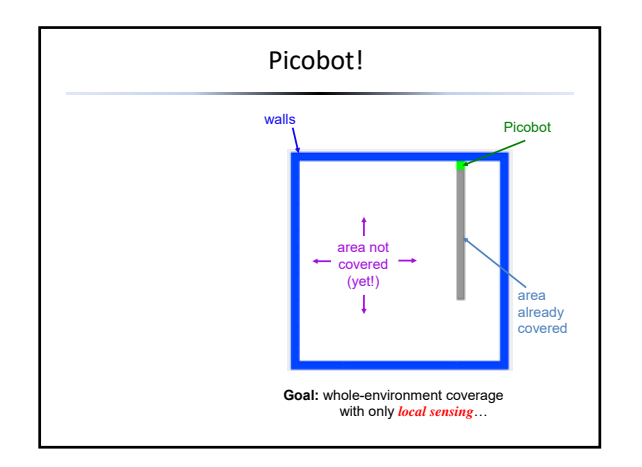

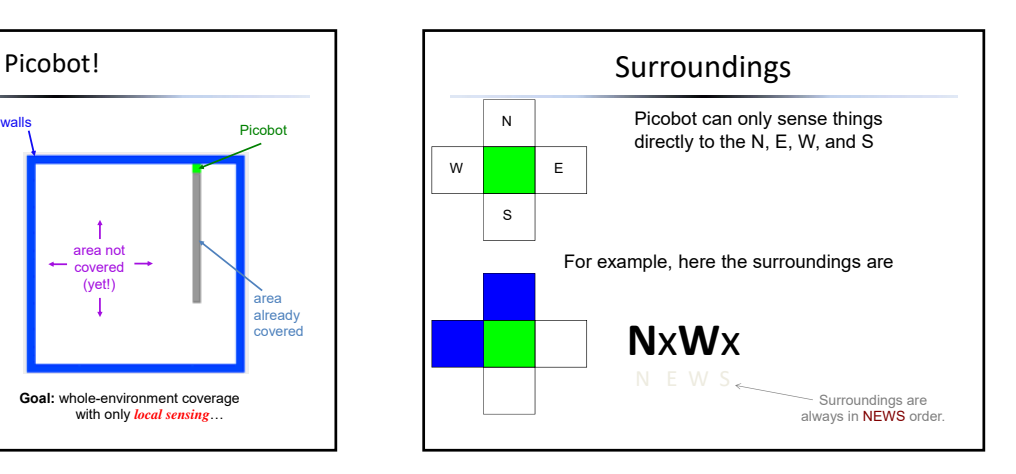

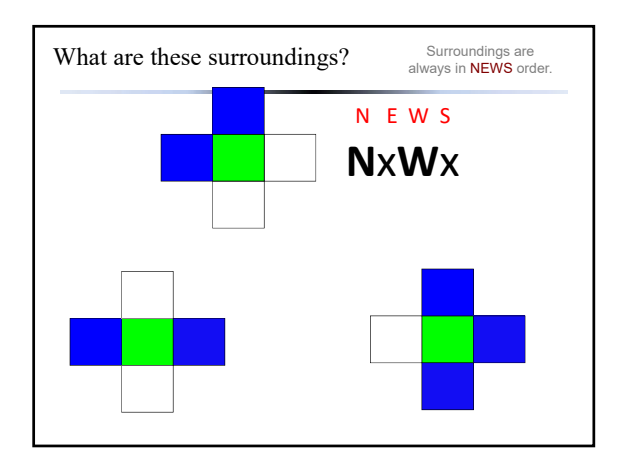

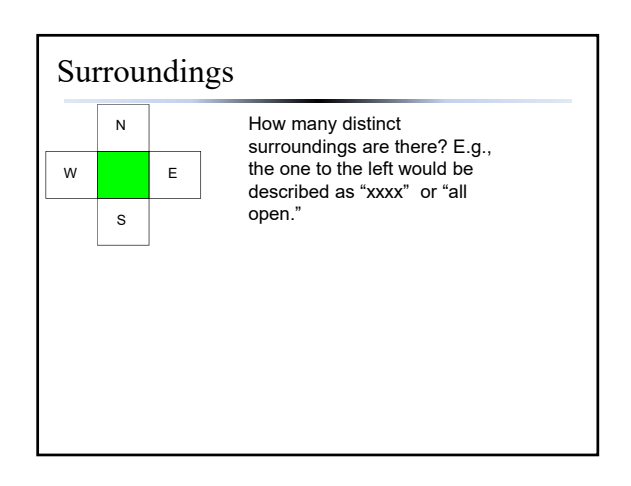

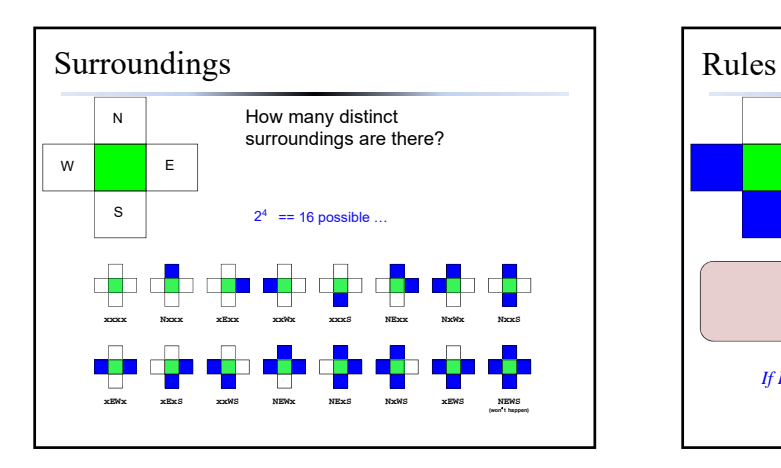

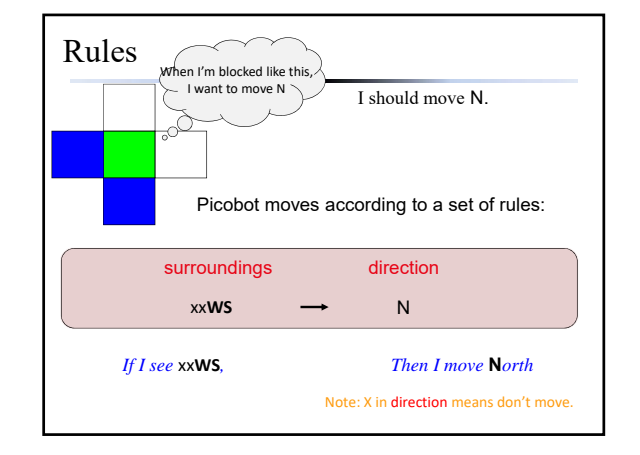

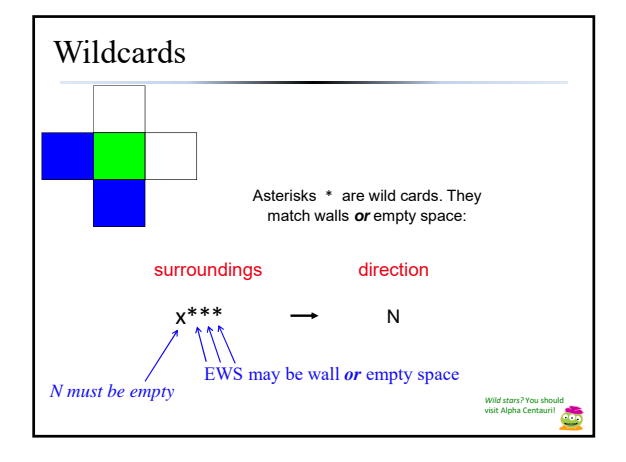

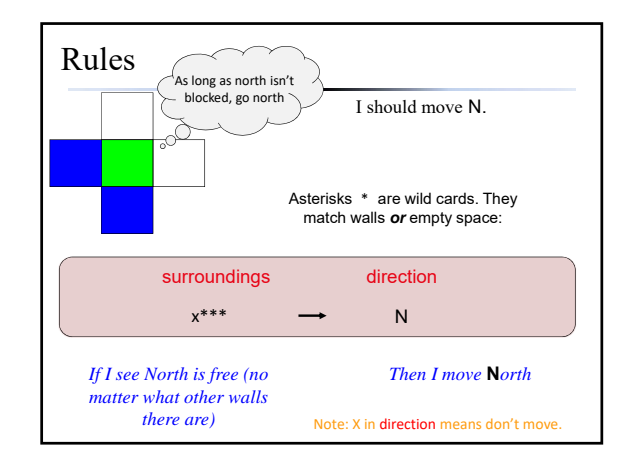

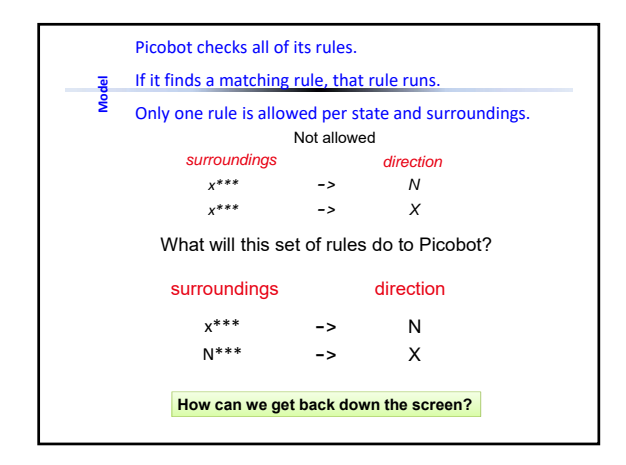

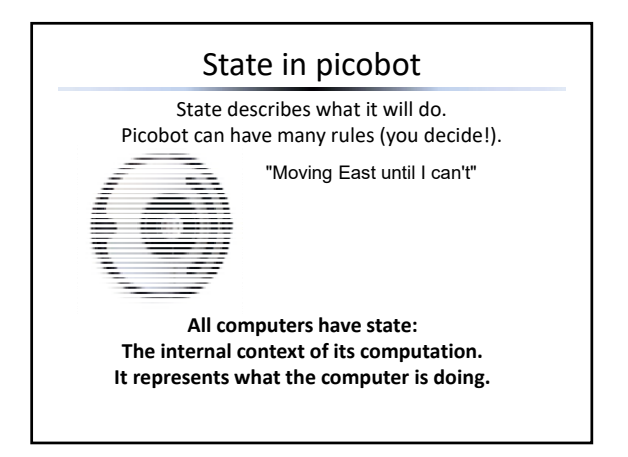

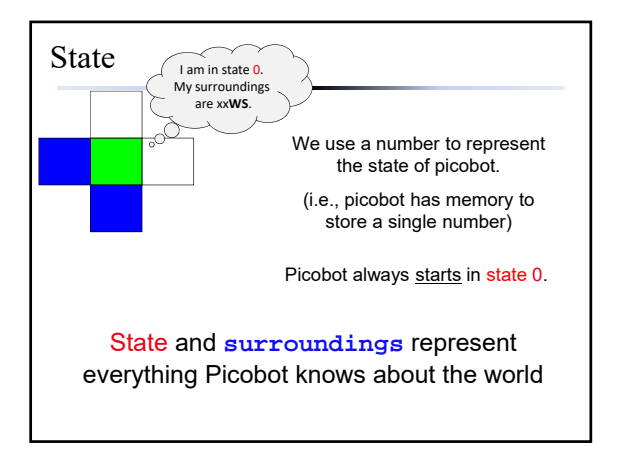

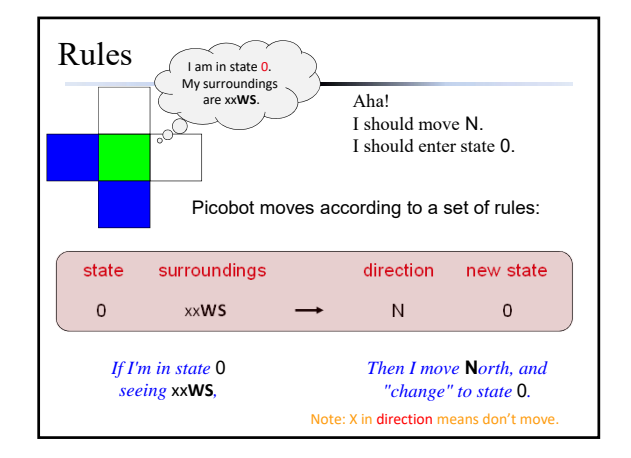

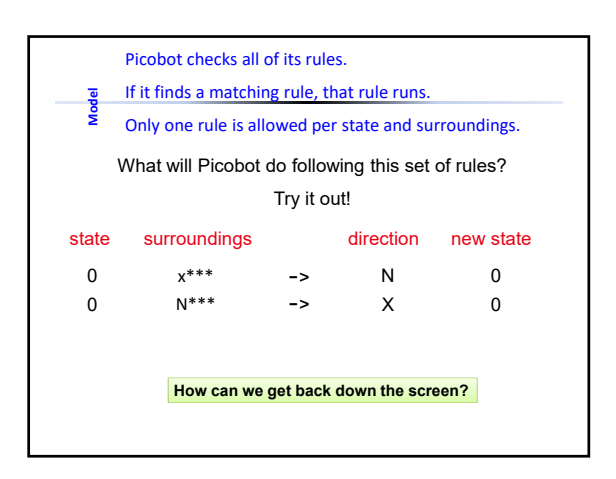

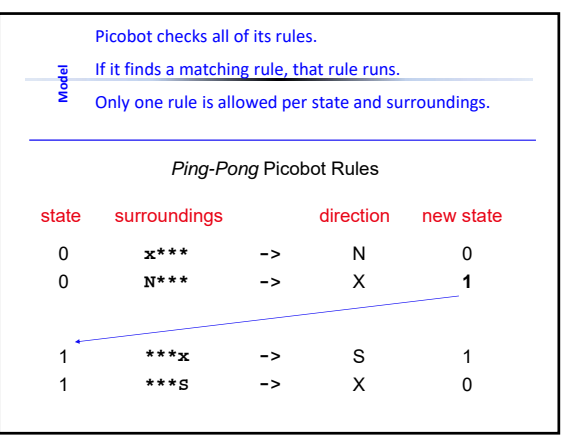

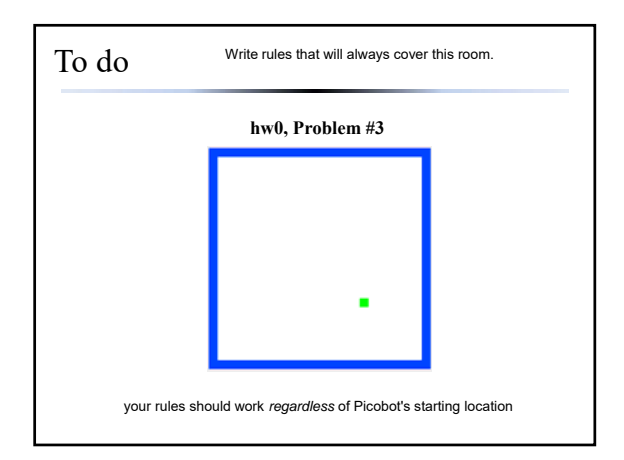

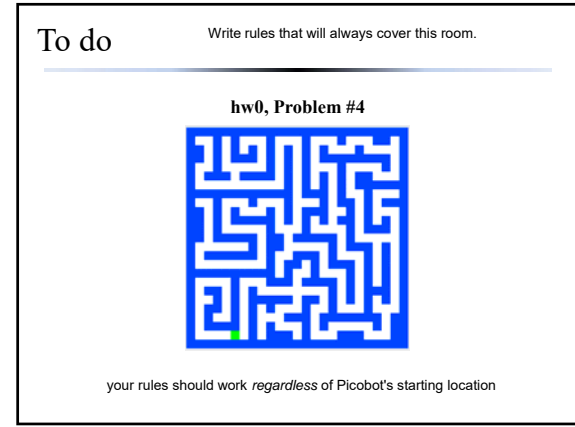

## Tips for Picobot problems • Thinking about the CS questions before diving into the programming will help!

- Imagine you're blindfolded in the room. How would you solve it?
- Solve it FIRST in English, then try to figure out the algorithm (don't worry about code!).
- For each sentence in English, that might be a different state.
- If you find that rules conflict with each other, you might need a different state.

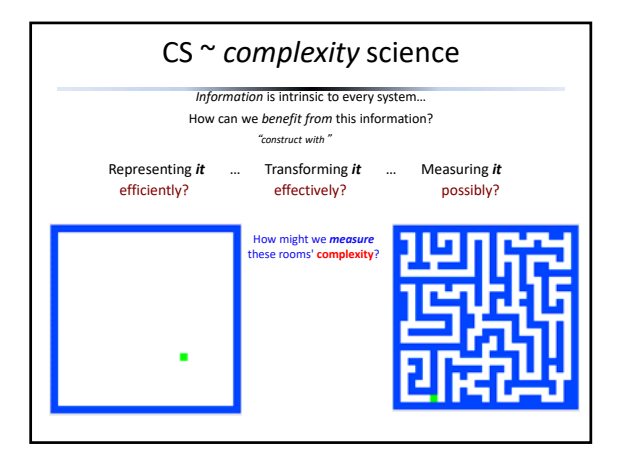

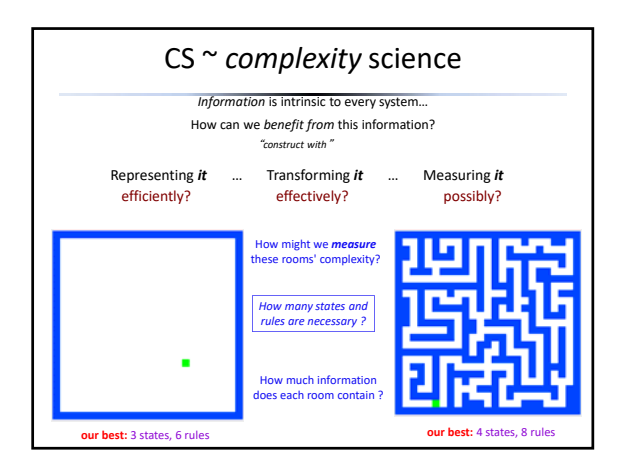

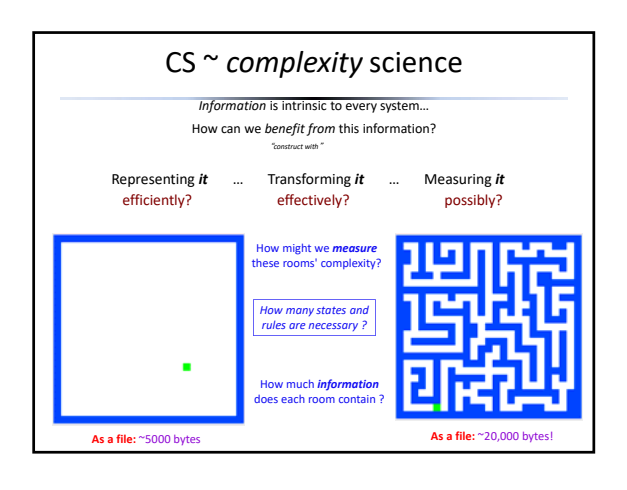